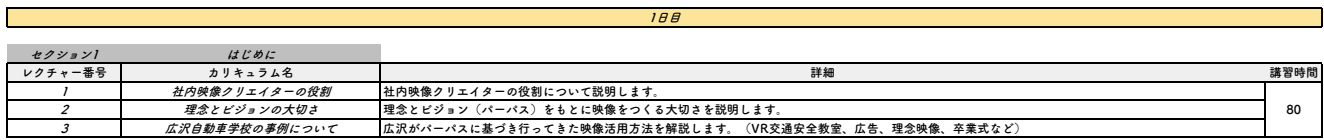

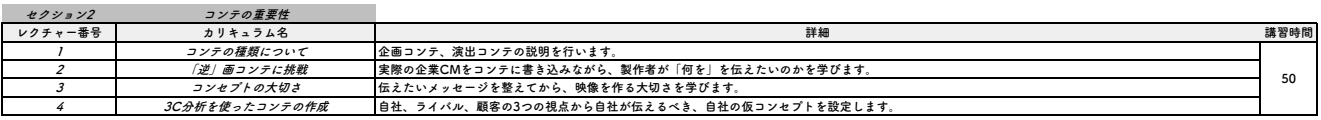

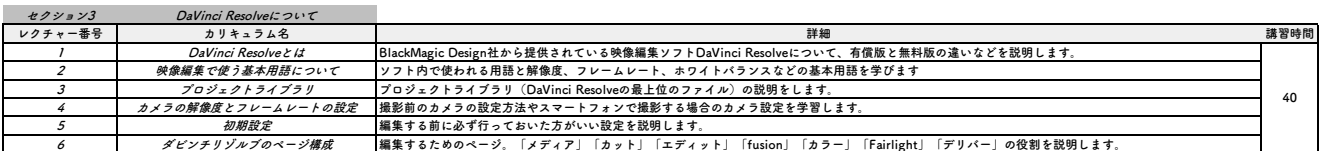

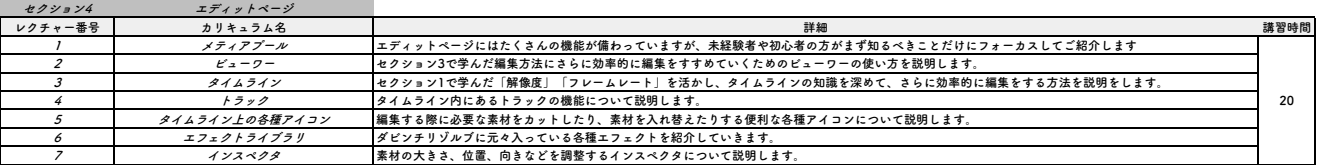

 $\sim$ 

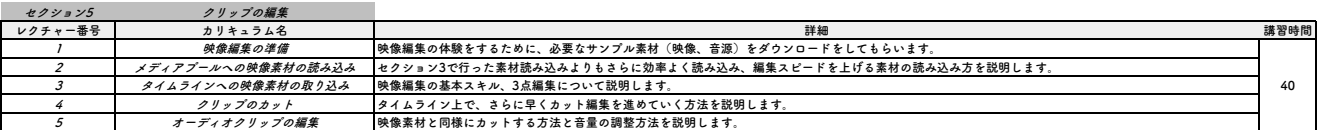

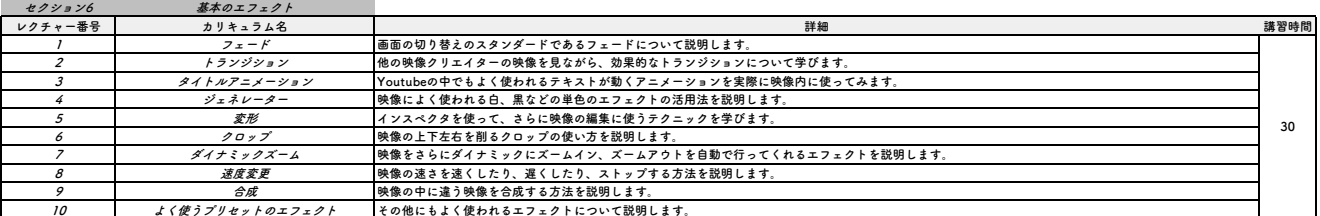

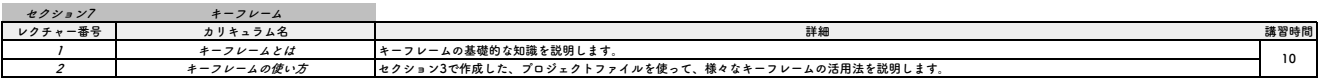

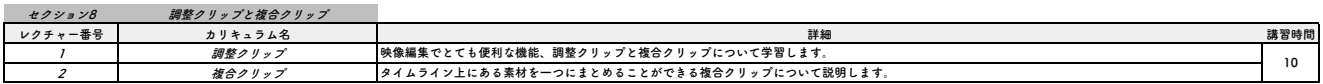

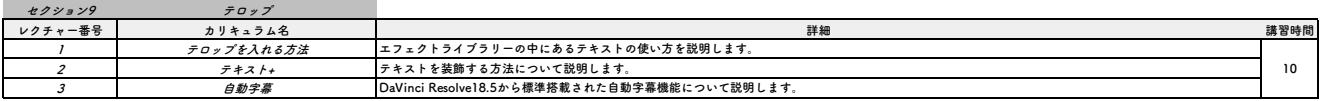

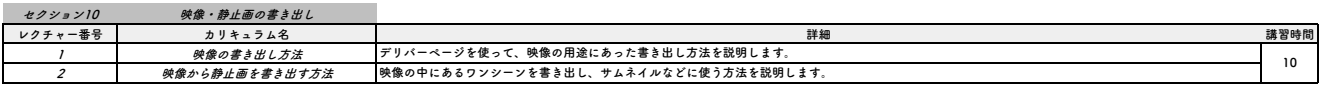

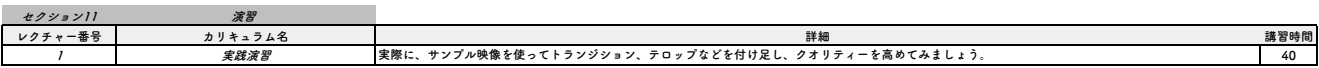

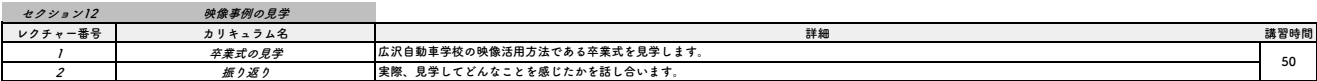

**2日目**

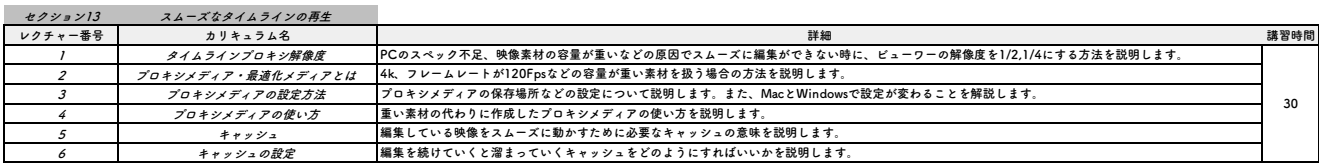

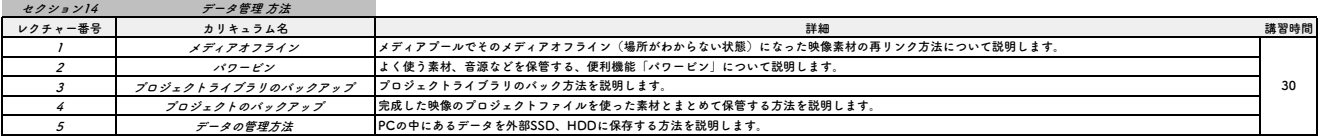

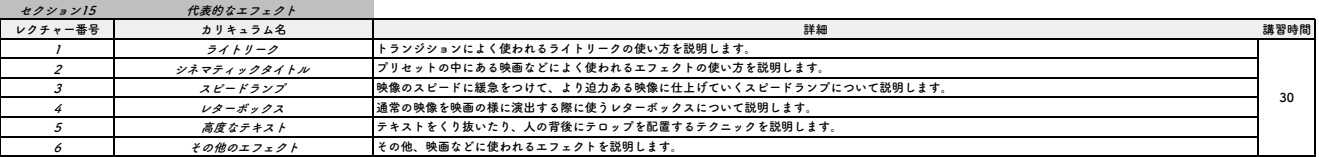

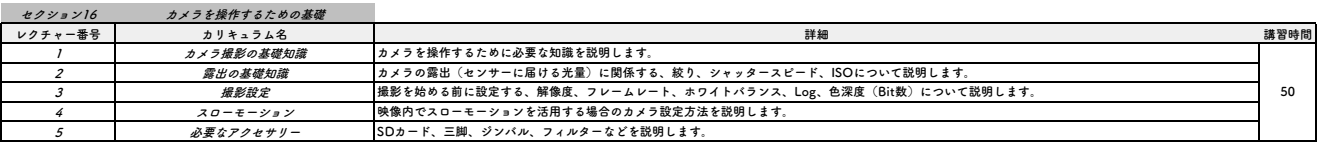

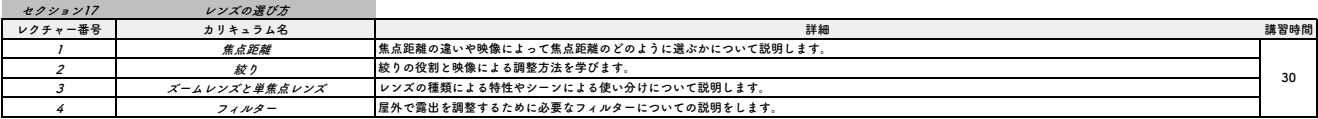

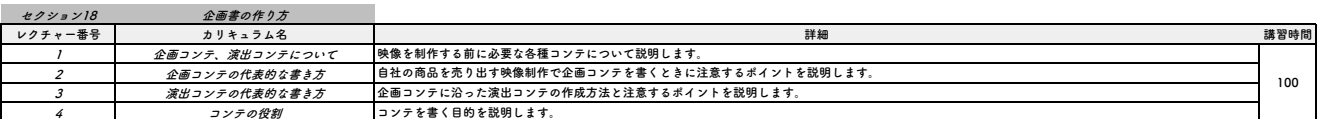

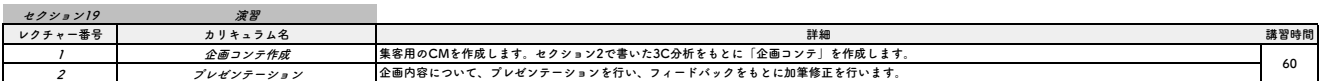

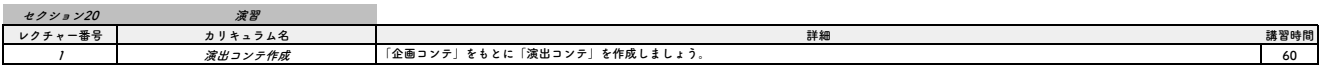

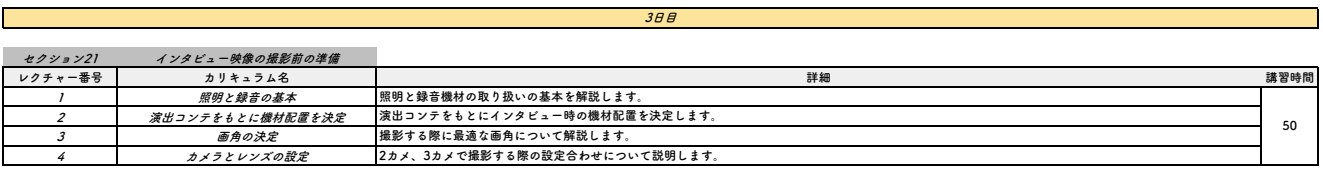

Г

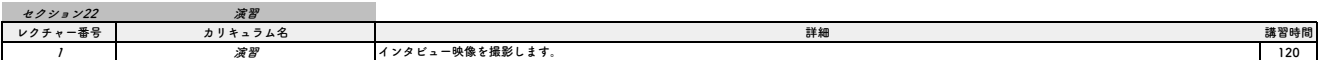

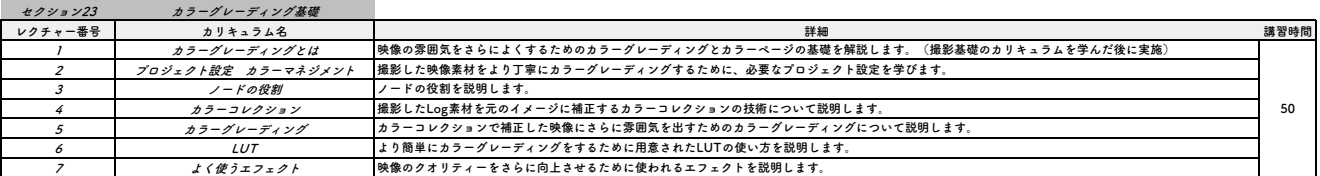

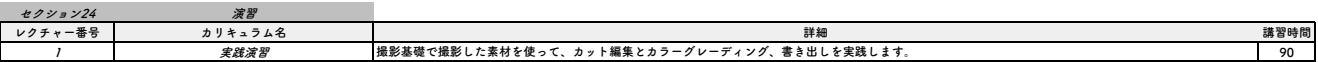

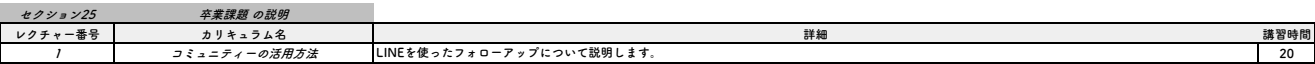